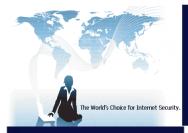

# BURSTEK Serious Internet Security<sup>™</sup>

## **bt-LogAnalyzer 6**

Web and Email Usage Reporting

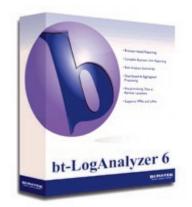

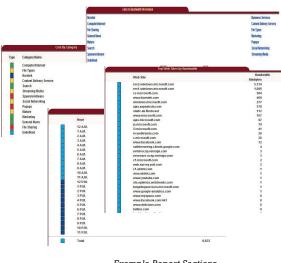

Example Report Sections

#### Overview

bt-LogAnalyzer reports on all outbound Web activity to generate categorized reports. This diagnostic business tool was designed to identify risks associated with your Internet security, employees, productivity, and network resources in time to take corrective action. Key features include Active Directory support; remote management; distributed report processing for multiple servers/multiple locations; reports by category, user, group or OU; scheduling for automatic report generation and delivery; ability to extract a single data file for a specific period and generate the desired report; scalability, flexibility and customization are all key components of bt-LogAnalyzer.

#### **Key Benefits:**

6

- Microsoft Management Console Based Reporting
  - Single interface when using bt-WebFilter
- Ad-Hoc reporting capabilities
- Customizable URL database
- Active Directory Integration
- Daily Category List Definition updates
- Out of box support for many popular log files
- Distributed Reporting Functionality
- Extensive amount of built in reports
- Excellent Technical Support

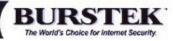

#### Limit Legal Liabilities

Take a proactive approach to defending against lawsuits based on inappropriate content being viewed in the work place

#### Increase Bandwidth Efficiency

Identify where bandwidth is being used to determine if there is too much non-business browsing occurring or if you really do need additional bandwidth.

#### **Increase Productivity**

When users are aware that their digital footprint is being monitored, they are more inclined to stay focused on business usage rather than personal usage.

Burst Technology, Inc. 9240 Bonita Beach Road, Bonita Springs FL 34135 US Toll Free: 1.800.709.2551 Phone: 239.495.5900 Fax: 239.495.5311 www.burstek.com

## bt-LogAnalyzer 6

### **How it Works**

| Read                                                                                                    | Compare                                                                                                    | Report                                                                                                    |                                                                                                    |
|----------------------------------------------------------------------------------------------------|----------------------------------------------------------------------------------------------------|----------------------------------------------------------------------------------------------------|----------------------------------------------------------------------------------------------------|
| Configure Log<br>Source to read<br>one of the<br>following type<br>of Log Files:<br>• bt-WebFilter<br>• Microsoft ISA/TMG                                                                                                    | Compare<br>records based<br>on the<br>following<br>Category<br>Definitions                                                                                                    | Generate the<br>following<br>canned reports:<br>Web Reports                                                                                                    | Create Custom<br>Reports from the<br>following sub reports<br>Global<br>• Number of Web Pages per Category                                                                                                    |
| <ul> <li>W3C Extended</li> <li>Squid Cache</li> <li>iPlanet Proxy</li> <li>Exchange 5.5/2000/2003</li> <li>Watchguard</li> <li>iPlanet Proxy</li> <li>NetCache</li> <li>Inktomi Traffic Server</li> <li>CacheOS W3C<br/>Compatible</li> <li>Border Manager</li> <li>Mail Sweeper</li> <li>Xml Report Results</li> </ul> | Burstek     Business Services     Chat Communications     Computer/Internet     Content Delivery Servers     Criminal Skills     Cults & Occult     Dinning/Resturants     Drugs/Alcohol/Tobacco     Education     Email     Entertainment     Extreme & Violence     File Sharing                                                             | <ul> <li>Bandwidth Cost Summary</li> <li>Enterprise Summary</li> <li>Management Summary</li> <li>Quota Usage</li> <li>Sexual Content Details</li> <li>Top Web Sites</li> <li>User Audit Details</li> <li>Web Extra</li> <li>Top 25 Users</li> </ul> Email Reports | <ul> <li>Cost by Category</li> <li>Download Time by Category</li> <li>Risk Analysis</li> <li>Number Of Users Per Category</li> <li>Top Users Activity – Web Pages</li> <li>Top Users – Denied Activity</li> <li>Top Users – Category Activity</li> <li>Top Users – Category Volume</li> <li>Top Users – Volume</li> <li>Top Web Sites</li> <li>Top Web Sites by Bandwidth</li> <li>Web Access – Hourly Activity</li> <li>Web Access – Hourly Bandwidth</li> <li>Web Access – Results Summary</li> </ul>                                          |
| Read log file<br>data stored on<br>remote servers                                                                                                    | <ul> <li>File Sharing</li> <li>File Types</li> <li>Financial</li> <li>Forums/Discussions</li> <li>Free-Hosted Sites</li> <li>Gambling</li> <li>Games</li> <li>General News</li> <li>Government</li> <li>Graphics/Apps/Personalization</li> <li>Hacking</li> <li>Hate Speech</li> <li>Health/Medicine</li> </ul>                                | <ul> <li>Exchange Email Details</li> <li>Global Top Users Email</li> <li>Top 25 Users</li> <li>Top Users – Inbound Email</li> <li>Top Users – Outbound<br/>Email</li> <li>Total Email Activity</li> <li>Total Email Volume</li> </ul>                             | <ul> <li>Top Users – Volume Quota</li> <li>Top Users – Time Quota</li> <li>Top Users – Total Email Activity</li> <li>Top Users – Total Email Volume</li> <li>Top Users – Outbound Email Activity</li> <li>Top Users – Inbound Email Activity</li> <li>Top Users – Inbound Email Volume</li> <li>Top Outbound Email Addresses</li> <li>Top Inbound Email Addresses</li> </ul>                                                                                                    |
|                                                                                                    | <ul> <li>Humor</li> <li>Industry/Business</li> <li>Intranet</li> <li>Job Search</li> <li>Legal/Insurance</li> <li>Local</li> <li>Malicious Code</li> <li>Marketing</li> <li>Mature</li> <li>Military</li> <li>News Groups</li> <li>Non-Profit Organizations</li> <li>Online Storage</li> <li>Personals/Dating</li> </ul>                       | Report Output<br>Options:<br>• HTML<br>• XML<br>• EMAIL                                                                                                    | <ul> <li>User audit detail</li> <li>Number of Web Pages per Category</li> <li>Cost by Category</li> <li>Download Time by Category</li> <li>Risk Analysis</li> <li>Top Web Sites</li> <li>Top Web Sites by Bandwidth</li> <li>Web Access – Hourly Activity</li> <li>Web Access – Hourly Denied Activity</li> <li>Web Access – Hourly Bandwidth</li> <li>Web Access – Hourly Bandwidth</li> <li>Web Access – Hourly Bandwidth</li> <li>Web Access – Results Summary</li> <li>Web Page Details</li> <li>Top Users – Total Email Activity</li> </ul> |
|                                                                                                    | <ul> <li>Political</li> <li>Popups</li> <li>Real-Estated</li> <li>Religion</li> <li>Remote Access</li> <li>Social Networking</li> <li>Search</li> <li>Shopping</li> <li>Sports</li> <li>Spyware/Adware</li> <li>Streaming Audio</li> <li>Streaming Media</li> <li>Temporary Parking</li> <li>Transportaion/Shipping</li> <li>Travel</li> </ul> |                                                                                                    | <ul> <li>Top Users – Total Email Volume</li> <li>Top Users – Outbound Email Activity</li> <li>Top Users – Outbound Email Volume</li> <li>Top Users – Inbound Email Volume</li> <li>Top Outbound Email Addresses</li> <li>Top Inbound Email Addresses</li> <li>Email Details</li> </ul>                                                                                                    |
|                                                                                                    | Useful     Vehicles                                                                                                    | 9240 B                                                                                                    | Burst Technology, Inc.<br>Conita Beach Road, Bonita Springs FL<br>34135                                                                                                    |

34135

Fax: 239-495-5311

Web: www.burstek.com

Phone: 239-495-5900/800-709-2551

BURST H) N U The World's Choice for Internet Security.

Weapons

Weather

XXX-Sexual Content

•

•

•